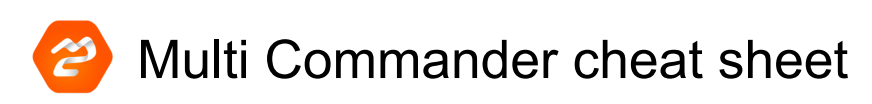

## Core shortcuts

These are global shortcuts that work the same way no matter which extension you are in.

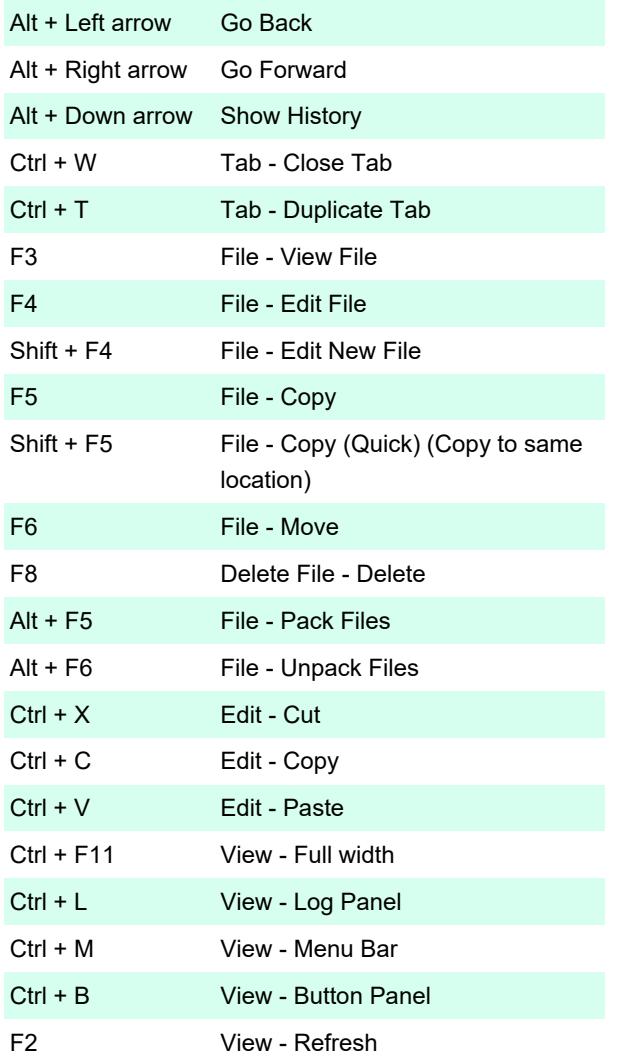

## File Manager

Global file manager hotkeys are also valid when focus is in another extension, if the extension supports it.

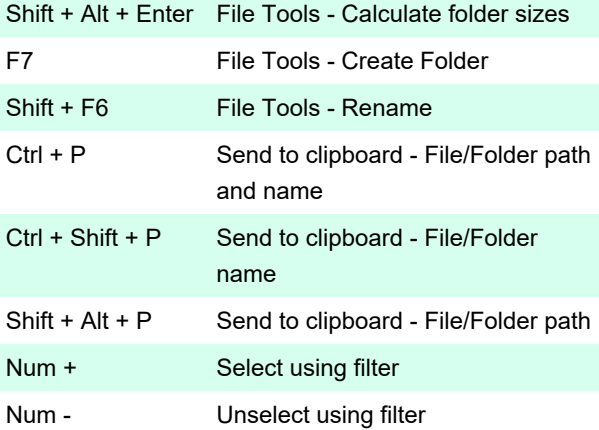

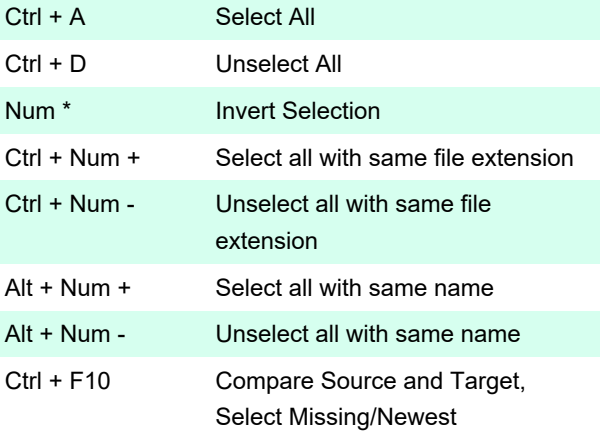

## File manager-specific

File Manager-specific hotkeys are only available when focus is in the file manager view.

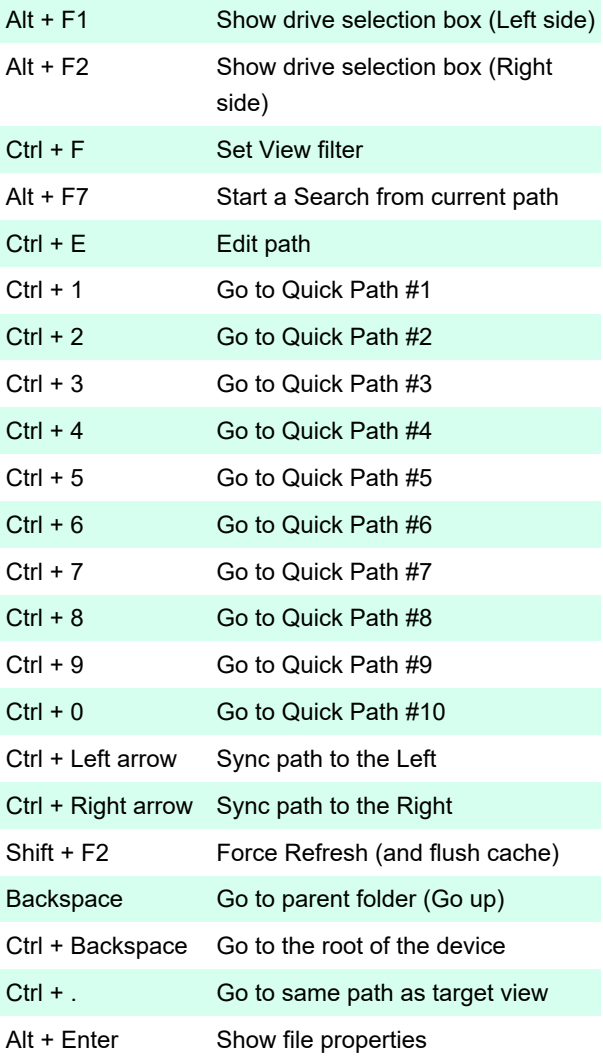

## File Search

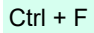

Show / Hide Search window

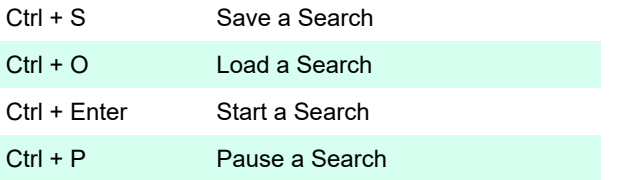

Last modification: 1/27/2021 6:17:20 PM

More information: [defkey.com/multi-commander](https://defkey.com/multi-commander-shortcuts)[shortcuts](https://defkey.com/multi-commander-shortcuts)

[Customize this PDF...](https://defkey.com/multi-commander-shortcuts?pdfOptions=true)